#### **2023 NCSU Computer Science Graduate Student Orientation** *Computing @ NCSU and Computer Science Carlos Benavente – [cabenave@ncsu.edu](mailto:cabenave@ncsu.edu) CSC IT Manager*

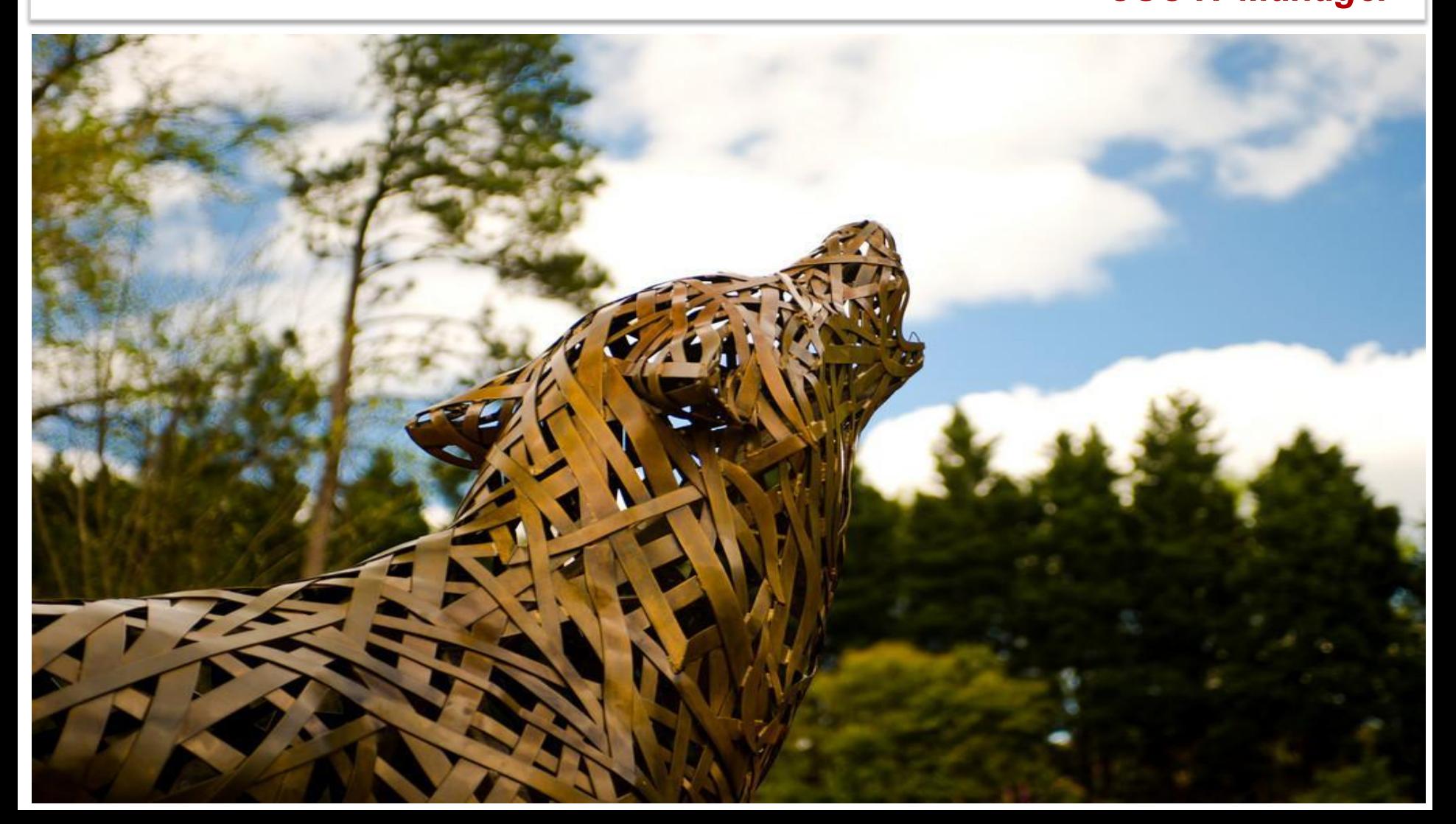

#### **CSC IT Team**

1. Manager (Carlos Benavente)

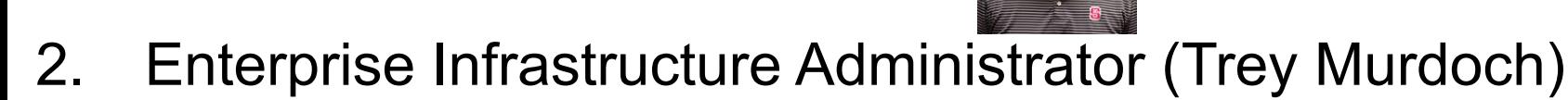

- 3. Linux Administrator (Tim Andrews)
- 4. System (Mac & Windows) Administrator (Tyler Puckett)
- 5. Desktop Support Administrator (Trung Dang)
- 6. Web Programmer (Vacant)

# https://it.csc.ncsu.edu/

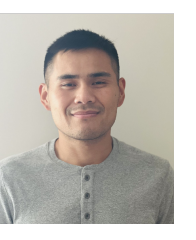

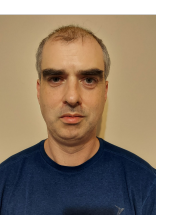

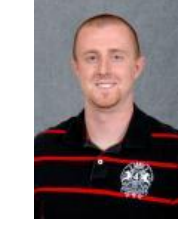

#### **What Do We Support?**

- Departmental-owned: Desktops, laptops, server-class equipment, smartphones, tablets, & printers
- **• OS Support**: Linux, Windows, and Mac
- **• Virtualization & Hosting services** on prem (VMWare)
- **• Computer Teaching Labs Support**
- Computer configuration consultation and purchasing
- **• Network support** in CSC Spaces
- **• Security** provide technical guidance and configuration to protect university data and networks
- Surplus and Hardware Decommissioning
- Management of ALL Departmental email lists

## **Who to Contact for IT Support?** WHO?

#### For CSC-specific IT support, contact csc help@ncsu.edu

For all other general IT support: contact OIT: [help@ncsu.edu](mailto:help@ncsu.edu) (919) 515-HELP(4357)

Walk-in Centers see:<https://oit.ncsu.edu/help-support/>

#### **[csc\\_help@ncsu.edu](mailto:csc_help@ncsu.edu) --> ServiceNow**

- Campus-wide Incident Response/Tracking System
- Use your @ncsu.edu account when submitting help tickets.

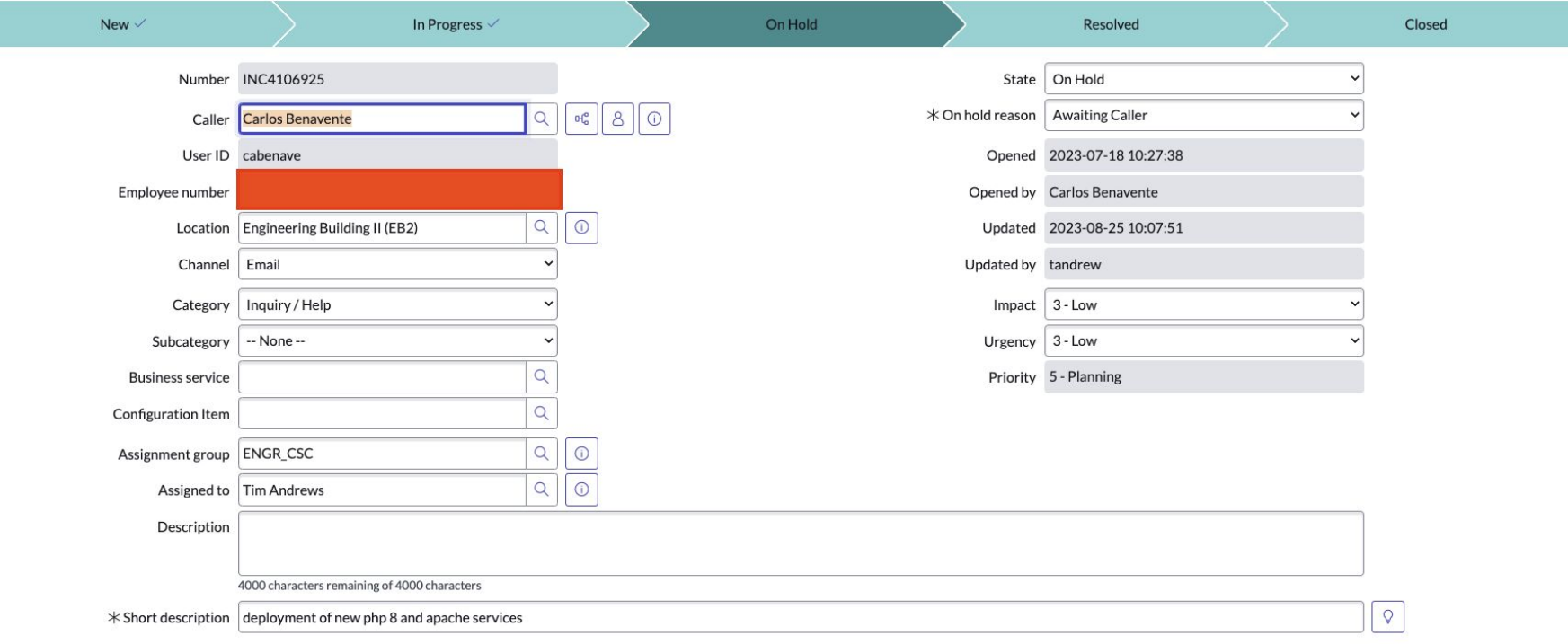

## **Reporting IT Issues**

- 1<sup>st</sup> Search OIT's knowledge Base at [https://ncsu.service-now.com/sp?id=kb\\_view2](https://ncsu.service-now.com/sp?id=kb_view2)
- When submitting Help tickets:
	- Use your university email account: UnityID@ncsu.edu
	- Specify: Personal or Departmental-owned computer?
	- Physical location
	- Computer Number/TAG
	- What OS?
	- Error Messages
	- Things you have tried

**"My Computer Doesn't Work", "I need help with my software installation" It is not very helpful**

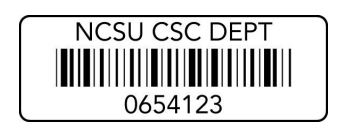

#### **CSC and Other Campus IT Facilities**

- **• CSC Server Rooms:** for on-prem server equipment
- **• TA offices:** equipped with desktop and scanner (check with your advisor)
- **• Poster printer:** (EB2 3rd Floor Mailroom) See admin staff Carol Allen @ EB2 3320. **Options**: Hunt Library and Fitts Wollard Hall
- **• Teaching/Computer Labs**: EB2 1221, Lampe Drive 255, 200, 201, Ventures IV
- **• CSC Public Desktops:** EB2 1235 (end of hallway): 2 Windows and 1 Linux
- For additional CSC facilities:<https://it.csc.ncsu.edu/infrastructure/>
- College of Engineering Labs (EOS Labs): <https://it.engr.ncsu.edu/computing-labs/>
- Technology Lending at Hunt Library: <https://www.lib.ncsu.edu/huntlibrary/technology>

### **RULES AND POLICIES**

#### **Endpoint Protection Standard (EPS) "University Rule"**

- [RUL 08.00.18](https://policies.ncsu.edu/rule/rul-08-00-18/) Endpoint Protection Standard (EPS) requires users take appropriate security precautions when interacting with university data.
- The EPS applies to *all devices* that access university data, regardless of who owns them.
- The standard also specifies that all *university-owned* devices be managed by a CMS (Configuration Management System) if one is available for that platform.
- EPS requires "security controls" regardless whether it is a university owned endpoint or not.
- Exception Process exists.

#### **Endpoint Security Controls**

- Some Examples of Security Controls:
	- Anti-malware & antivirus software
	- Login Authentication
	- Encrypted Network Communication
	- HD encryption
	- Host-based firewall
	- Least Privilege Access

[Endpoint Protection Standard - Security Controls](https://policies.ncsu.edu/rule/rul-08-00-18/#Standard)

Mobile device security requirements & recommendations: <https://oit.ncsu.edu/it-security/mobile/requirements-recommendations/>

#### **Data Sensitivity Framework**

#### **Data sensitivity levels:**

- **Ultra-sensitive** Purple (Examples: SSNs, PINs, passwords, credit cards, digital signatures, biometric data)
- **Highly sensitive** Red ( Examples: personal information regarding health, financials, identity)
- **Moderately sensitive** Yellow (Examples: education-related data and any data that would affect university business if disclosed inappropriately - grades, course schedule, student ID)
- **Normal, not sensitive** Green (Examples: published university web content and any data that would not affect university business if disclosed - preferred email address, grade level - undergrad, grad)

11

**● Unclassified**– White (Examples: static content published on university web pages)

#### **Endpoints storing sensitive data:**

- Accessing and storing purple university data is prohibited on non-university-owned endpoints.
- Storing red university data is prohibited on non-university-owned endpoints
- See [Storage Locations for University Data](https://docs.google.com/spreadsheets/d/e/2PACX-1vQsjdyDdjHQd4TCkBY_DElEyjEcpHR44GZHCNupTxnKsOv5dOeenDOuFJvDM-ke7qzs-x7xZm48_cx3/pubhtml)

#### **RULES/POLICIES (continuation) - DOs & DONTs**

- Consult with CSC IT if you need a new version of compiler or interpreter. Example: Python
- Need to install Docker on a department server or workstation? Contact csc\_help@ncsu.edu
- Do not modify server software firewalls
- Do not install: Web/FTP services RA/TA **workstations**. Contact CSC IT for better fitted environments.
- Do not re-install a departmental-owned computer w/o prior approval from CSC IT

### **RULES/POLICIES (continuation)**

- Do not transfer computer hardware from one lab to another lab w/o CSC IT approval.
- **• Dual Boot:** Not allowed on departmental desktops
- **• Clickwrap Agreements**: Do not install software on department equipment that requires you to click "I AGREE" before installing it! Check **clickwrap** approved list 1<sup>st</sup> at <http://software.ncsu.edu/clickwraps>
- **• PHISHING**: Don't feed the PHISH! NCSU will never ask you to provide your password.

All violators will be reported to Dean of Students. All TAs/RAs will have their Advisors notified. The DGP is made aware of all infractions **Violations of usage policies will result in appropriate disciplinary action up to dismissal from the program.**

#### **The BASICS – Computing Account & File Space/Storage**

## **University Computing Accounts Details**

- **• Unity Account or Unity ID**
	- [UnityID@ncsu.edu](mailto:UnityID@ncsu.edu)
- **• What Happens to Unity Acct After Graduation?**
	- Students who graduate with a degree retain access to
		- MyPack portal
		- All other access: AD Wolftech, github.ncsu.edu are disabled soon after graduation (1 month).
	- **• Access to Google Workspace**
		- Students will retain access to their NC State Google account (@ ncsu.edu) for six months after graduation.
		- NCSU offer students the opportunity to retain an affiliation to NC State with an alumni email-only account.
	- **• Best Practices Before Graduation**
		- Migrate ALL personal files from NCSU data storage to personal storage solution
		- Don't take file ownership away with you:
			- Use GitHub Organizations

#### **University File System/Storage**

- NCSU-Drive: 20GB
	- <https://oit.ncsu.edu/my-it/file-space/ncsu-drive/>
	- SMB, CIFS, NFS v4 connection
- Google Drive: 15GB
- Google Shared Drive: 15GB
- For more info, see: [https://ncsu.service-now.com/sp?id=kb\\_article\\_view&sys\\_kb\\_id=aecdd0829](https://ncsu.service-now.com/sp?id=kb_article_view&sys_kb_id=aecdd08297a4fd944972722f2153af86) [7a4fd944972722f2153af86](https://ncsu.service-now.com/sp?id=kb_article_view&sys_kb_id=aecdd08297a4fd944972722f2153af86)
- OIT Research Storage (for faculty)
	- Individual Research Storage (2TB)
	- Project Shares (2TB)
	- Globus Services to share and transfer data with other Globus participating Higher Ed Institutions.
	- <https://research.oit.ncsu.edu/docs/storage/>

#### **Cloud Services and Software**

#### **Cloud Services**

- **– Web Hosting:** <https://getontheweb.ncsu.edu/>
- **– CSC IT offers Virtual Machines** for research and instruction: Faculty/advisor must submit request to **csc\_help@ncsu.edu**
- **• github.ncsu.edu** "enterprise"– available to students and faculty
- **• VCL: NCSU Virtual Computing Lab** An On-demand remote access service to reserve a computer with a desired set of applications for yourself.
- **• AWS Educate**

<https://aws.amazon.com/education/awseducate/>

• Microsoft Azure Cloud Services

#### **Cloud Services (Continued…)**

- **• On-Campus High Performance Computing (HPC)**: <http://hpc.ncsu.edu>
	- Cluster resources to support research & instruction
	- recommended for long running jobs (e.g 100+ cores for up to 48 hours)
	- Advisor/Faculty creates a project with HPC
	- Advisor/Faculty grants student access
- CSC Professor Frank Mueller ARC Cluster: <https://arcb.csc.ncsu.edu/~mueller/cluster/arc/>

#### **Software**

- **• Google Apps @ NC STATE (cloud)**
- Zoom: <https://ncsu.zoom.us/>
- **• Adobe Creative Cloud (CC):** for CSC Full-Time Employees or eligible temps. Device license available.
- **• Foxit**: PDF Editor/Creator. Same license model as CC
- **• Microsoft Azure Dev Tools (formerly DreamSpark**  available to students and faculty:

<https://it.engr.ncsu.edu/help/kb/soc-support-ms-azure/>

- Download for free: Visual Studio, .NET Framework, Visio, Project, Win OS
- **• MS Office 365**  free for students, faculty, & staff: <https://oit.ncsu.edu/office-365/>

#### **Software (Cont'd)**

- Server class software:Oracle DBMS, MariaDB, Docker Containers, Jenkins,…
- Overleaf: <https://www.overleaf.com/edu/ncsu>
	- Online LateX Editor
- Grammarly Pro CSC PhD Students.
- For additional software:<http://software.ncsu.edu/>
	- MatLab Student Version,
	- CISCO AnyConnect client for vpn (NCSU)

## **NETWORKING**

#### **Networking**

#### **• Wireless (WiFi 6)**

- Three main SSIDs
	- Eduroam (secured), NCSU, and NCSU-guest (web only)
- **• Eduroam** (**edu**cation **roam**ing)
	- Free & encrypted wireless service
	- Uses certificate enrollment
	- Certificate will allow you to securely connect both on NCSU campus and participating institutions worldwide
	- <http://go.ncsu.edu/eduroam>
- **• NCSU SSID** register your device via nomad.ncsu.edu
- We discourage use of 2.4GHz devices
- If research requires use of 2.4GHz band, use channels 1, 6, and 11.
- Campus WiFi Etiquette: <https://wifi.ncsu.edu/etiquette/>
- **• Wired** Available to university-owned devices only.
- **• VPN** vpn.ncsu.edu (requires 2FA)

#### **Networking (continuation)**

- **• Wired** Available to university-owned devices only.
	- CSC devices are assigned a static DHCP IP
	- CSC has designated subnet IP ranges for administrative, research, labs, etc.
	- Wall ports must be assigned to the correct subnet in order for a device obtain an DHCP IP lease correctly.
- **• Incoming traffic on port 22 (ssh) will be blocked at the gateway effective October 1, 2021. vpn will be required from off-campus**
- **• VPN** vpn.ncsu.edu (requires 2FA)
	- CISCO AnyConnect Client

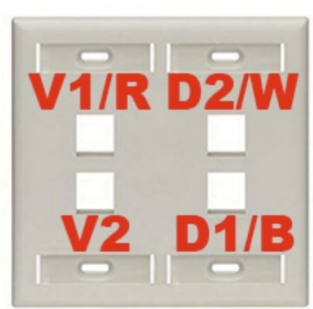

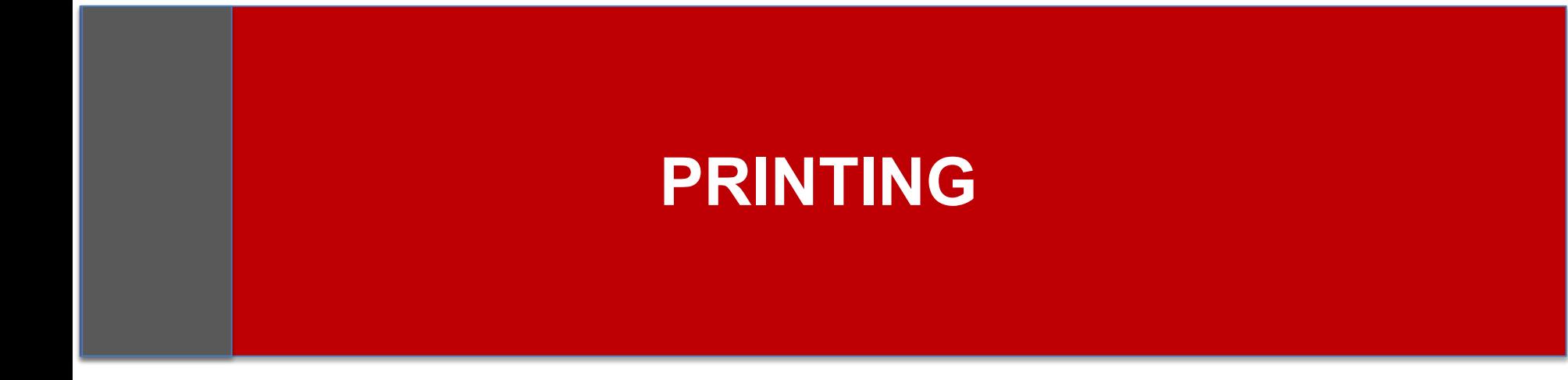

#### **Printing**

- Department does NOT support **personal**
- For personal or coursework printing use WolfPrint: <http://oit.ncsu.edu/wolfprint/wolfprint-welcome>
- Printing on CSC printers:
	- Contact your faculty or advisor.

#### **The END**

#### THANKS!

csc\_help@ncsu.edu